[wlan](https://zhiliao.h3c.com/questions/catesDis/163)接入 AP[管理](https://zhiliao.h3c.com/questions/catesDis/675) **[聂冬](https://zhiliao.h3c.com/User/other/57811)** 2020-11-25 发表

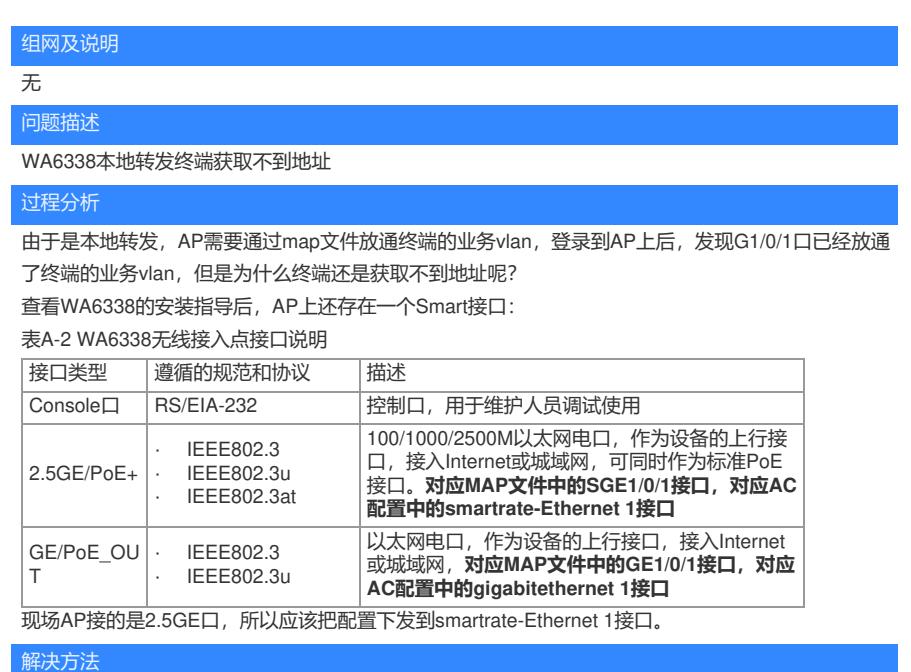

修改map文件后解决。如遇同样问题,检查map文件时需要认真检查该AP的接口是否特殊。